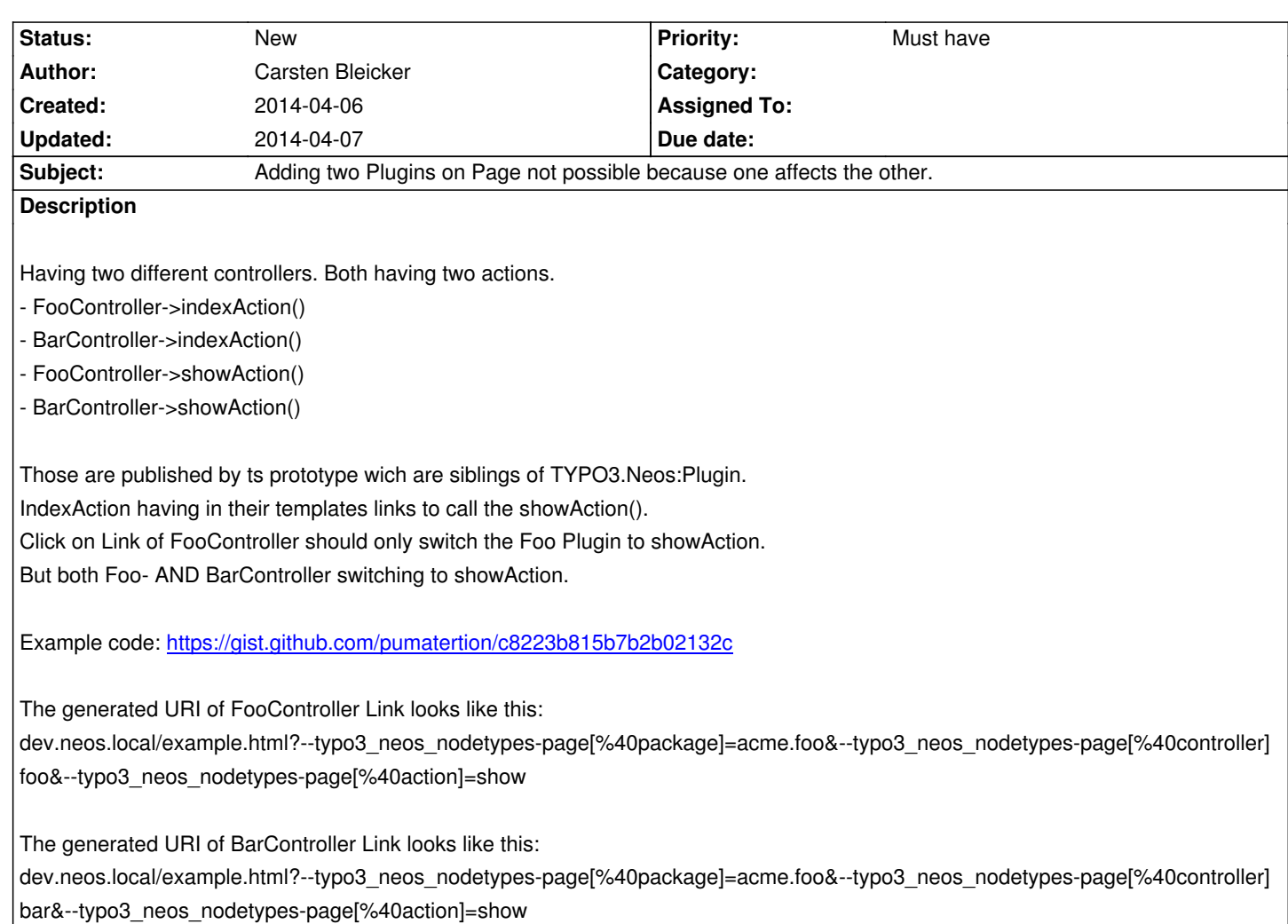

## **History**

# **#1 - 2014-04-06 22:30 - Carsten Bleicker**

- *File 1-BothOnIndexAction.png added*
- *File 2-ResultAfterClickOnCallFooControllerShowAction.png added*
- *File 3-ResultAfterClickOnCallBarControllerShowAction.png added*

Example Output to make it clear:

## **#2 - 2014-04-07 09:40 - Christopher Hlubek**

#### **Some thoughts when analyzing this:**

The problem here is the "static" rendering of a Plugin without having a Node for it (but that is a perfectly fine use case). In that case the plugin namespace is taken from the Page node which is in the NodeTypes package. So the plugin namespace is the same for both Plugin object instances.

There is a way around that problem with the Page node by unsetting the node context variable and removing the ContentElementWrapping:

```
prototype(Acme.Foo:Foo) < prototype(TYPO3.Neos:Plugin) {
   package = 'Acme.Foo'
```

```
 controller = 'Foo'
    action = 'index'
    @override.node = ${null}
    @process.contentElementWrapping >
}
```
This will not use the node dependent Plugin configuration then. But with this definition the action cannot be switched, so the link to another action shows no effect.

When digging through the PluginImplementation code it gets obvious that action switching is only working for a node based Plugin. If no node context variable is given to the PluginImplementation the action is directly bound to the action TS property and won't be overridden by the request.

#### **Files**

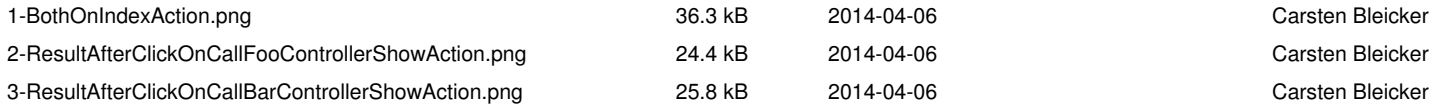